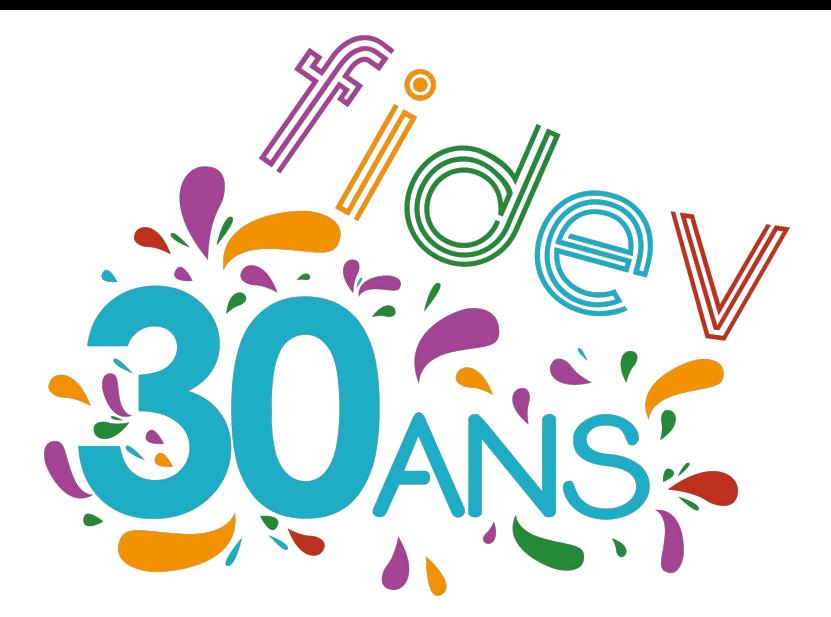

# **CATALOGUE DE FORMATION 2023**

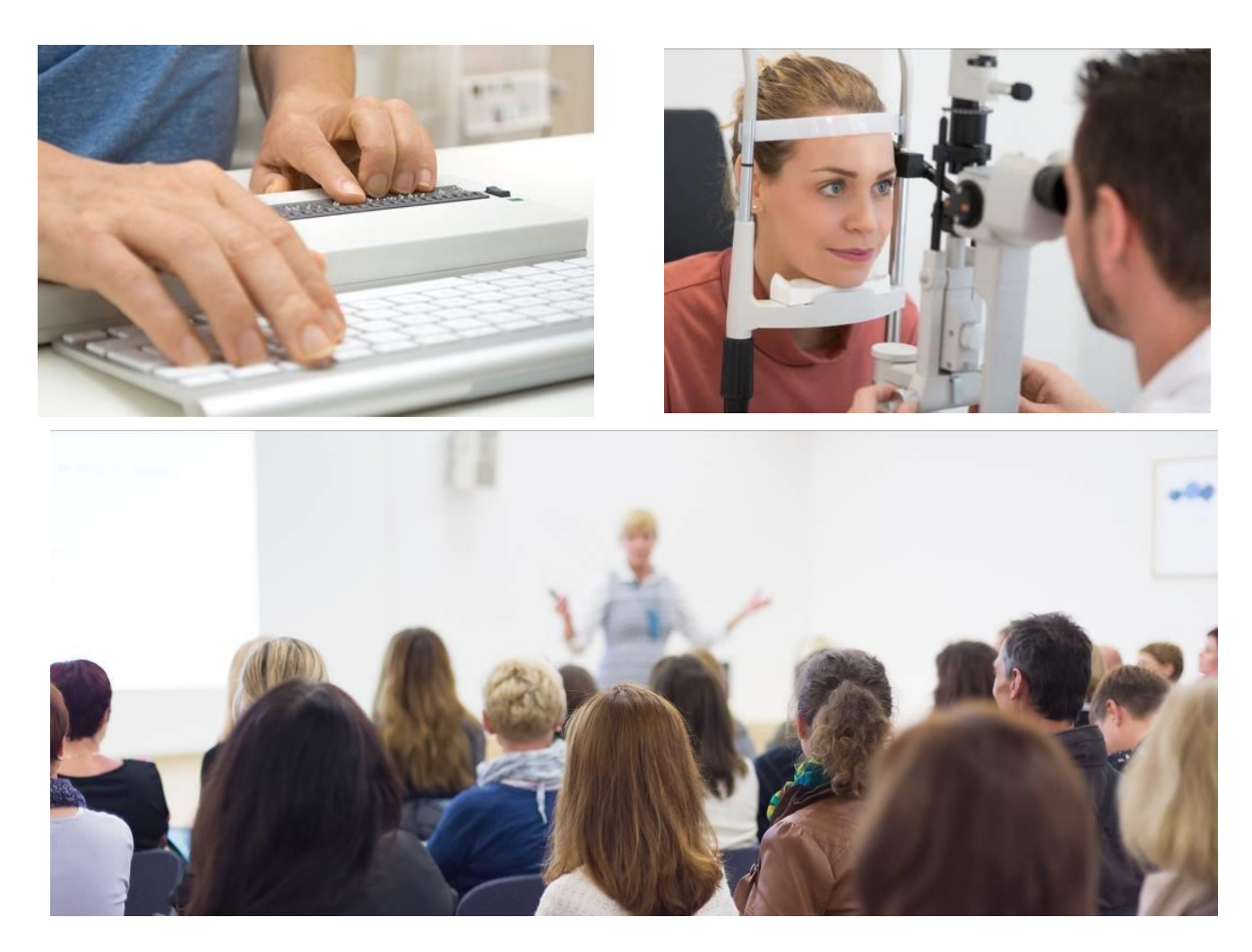

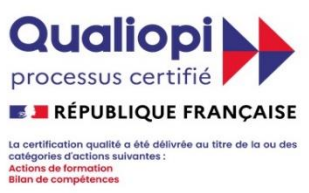

# **SOMMAIRE**

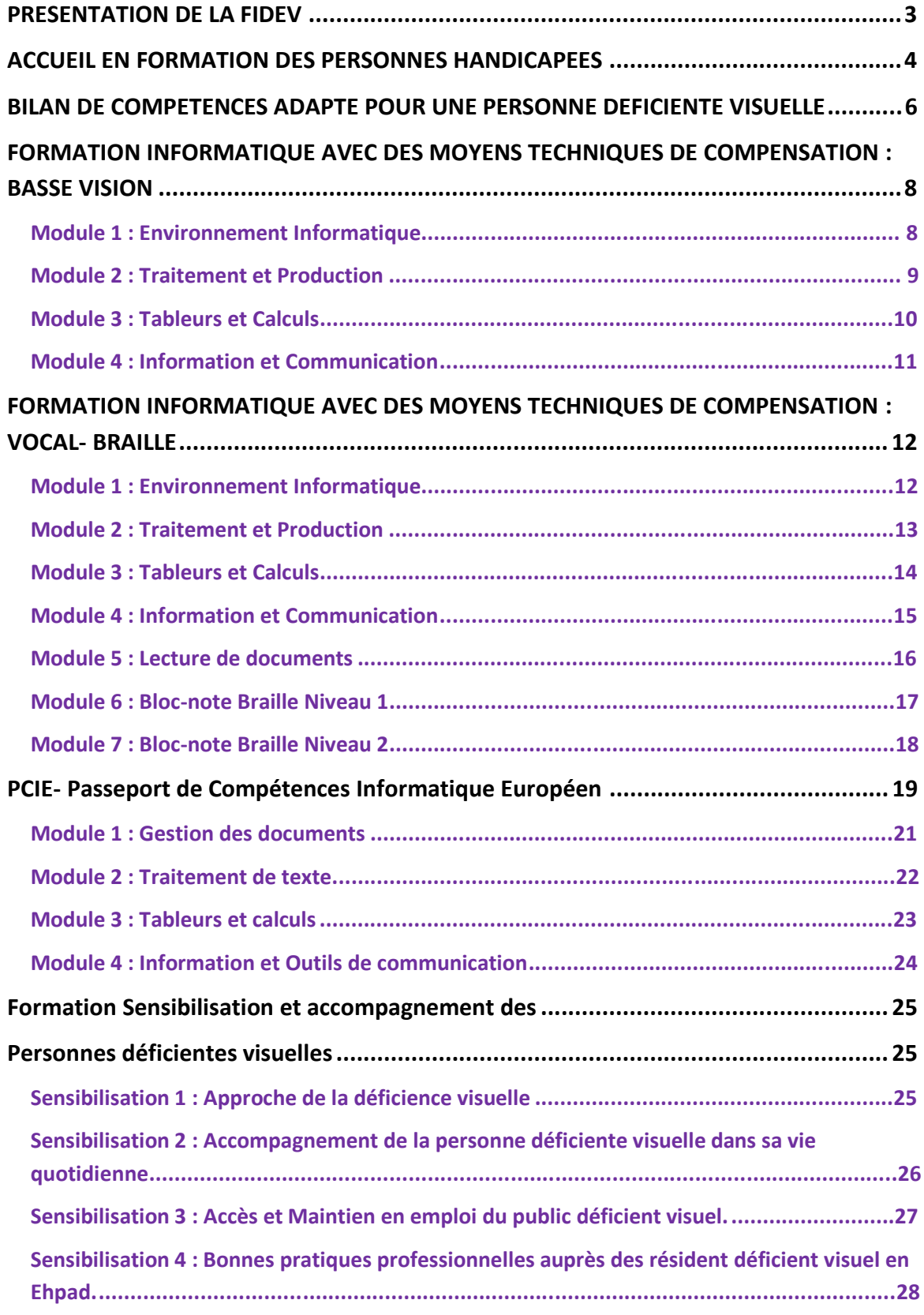

## <span id="page-2-0"></span>**PRESENTATION DE LA FIDEV**

La FIDEV engage depuis 1993 son expertise auprès des adultes déficients visuels sur l'est de la région Auvergne-Rhône-Alpes au travers de trois pôles d'activités constitués de professionnels qualifiés

- **- Un service Soins de Suite et de Réadaptation (SSR) :** Service de Soins de Suite et de Réadaptation recevant toute personne malvoyante ou non voyante de plus de 18 ans désirant conserver ou acquérir une autonomie Techniques de compensation du handicap dans les situations de vie quotidienne
- **- Un Service d'Appui Technique pour l'Accès et le Maintien dans l'emploi (SAME) :** Appui aux organismes d'insertion, validation du projet professionnel Soutien à l'insertion en milieu ordinaire de formation pour les étudiants ou stagiaires de la formation professionnelle

Aménagement des situations de travail pour le maintien et l'insertion des salariés

#### **- Un Organisme de Formation :**

Dans une perspective de développement des compétences et dans le cadre de la formation tout au long de la vie, nous mettons à votre disposition notre **expertise** et nos **connaissances** de la déficience visuelle pour :

- **-** Dispenser un enseignement à caractère technologique et professionnel permettant aux personnes aveugles et malvoyantes d'utiliser les **Technologies de l'Information** et de **la Communication** pour, d'une part compenser leur handicap et, d'autre part suivre leurs études, ou accéder à des programmes de formation **en toute autonomie et efficacité**, les préparant ainsi à l'insertion professionnelle.
- **-** Garantir aux personnes déficientes visuelles l'égalité des chances en termes **d'accessibilité** à l'information, à l'orientation, à la formation et à l'insertion Professionnelle (formation au braille, apprentissage des aides techniques de compensation…)
- **-** Conseiller, sensibiliser et **mettre en place des plans d'action en co-construction avec les partenaires** impliqués dans l'accompagnement du public déficient visuel

<span id="page-3-0"></span>**-** Conseiller, **sensibiliser les professionnels** à la déficience visuelle : employeurs, professionnels de santé, acteurs de l'insertion sociale et professionnelle …

Tous les tarifs indiqués dans le catalogue s'entendent TTC. En cas de formation sur site, les frais de déplacement seront à ajouter au montant des frais pédagogiques.

Pour les formations collectives, la FIDEV se réserve la possibilité de reporter une session si le nombre minimal de stagiaires requis n'est pas atteint.

### **ACCUEIL EN FORMATION DES PERSONNES HANDICAPEES**

Sous réserve que le candidat réponde aux prérequis définis pour la formation recherchée, le centre de formation s'engage à étudier chaque situation individuellement.

#### **Accessibilité du bâtiment**

L'aménagement intérieur des locaux répond aux normes en vigueur (accès de plain-pied, ascenseur, toilettes répondant aux normes d'accessibilité à tous les étages) et a intégré des dispositifs dédiés à l'accessibilité pour les personnes déficientes sensorielles (bande de guidage, mains courantes, boucle magnétique, inscription en braille sur les portes des salles et bureaux).

#### **Accueil en formation de personnes déficientes visuelles**

Concernant l'accueil en formation, le centre de formation a l'expérience de l'accueil de personnes déficientes visuelles notamment dans les formations : Évaluer l'accessibilité des sites internet, Formation de formateurs en informatique adaptée.

Les manipulations à réaliser par les stagiaires en situation de handicap visuel (ex : lire le code source d'une page web) avec leur outil de compensation (ex : lecteur d'écran) sont préalablement testées en amont de chaque session pour en vérifier la faisabilité.

L'ensemble des supports vidéo-projetés en cours sont systématiquement lus et décrits oralement par le formateur.

Des pauses régulières sont mises en place.

Tous les supports de formation transmis aux stagiaires sont rendus accessibles (formats PDF, DOCX). Les formateurs sélectionnés étant tous au contact quotidien de personnes déficientes visuelles, l'adaptation pédagogique se fait simplement, ils ont les savoir-faire et les savoir-être requis.

Tous les exercices visant à tester les connaissances des stagiaires (durant le cours, durant l'épreuve de certification…) sont produits sur des interfaces accessibles et utilisables par des lecteurs d'écran. De même, les classes virtuelles qui peuvent être programmées entre 2 modules de formation utilisent des outils accessibles (ex : Zoom).

#### **Accueil en formation d'autres personnes en situation de handicap**

Tous les candidats sont invités à spécifier leurs besoins pédagogiques liés à une situation de santé ou de handicap. Nous pouvons ainsi identifier des besoins spécifiques et y répondre autant que possible lorsqu'il s'agit d'un autre type de handicap que la déficience visuelle.

# <span id="page-5-0"></span>**BILAN DE COMPETENCES ADAPTE POUR UNE PERSONNE DEFICIENTE VISUELLE**

Bilan de compétences et d'orientation adapté, du fait de la prise en compte des conséquences fonctionnelles de la déficience visuelle par rapport au projet professionnel, et s'appuyant sur des outils accessibles

#### **PRÉREQUIS**

Connaitre son aide technique

#### **OBJECTIFS**

**(Défini par la loi du 31 décembre 1991- décret n°2018-1330 du 28 décembre 2018** )

Lien vers la règlementation [:https://travail-emploi.gouv.fr/formation-professionnelle/droit-a-la-formation-et](https://travail-emploi.gouv.fr/formation-professionnelle/droit-a-la-formation-et-orientation-professionnelle/bilan-competences)[orientation-professionnelle/bilan-competences](https://travail-emploi.gouv.fr/formation-professionnelle/droit-a-la-formation-et-orientation-professionnelle/bilan-competences)

Permettre au bénéficiaire :

- **-** d'analyser ses compétences personnelles et professionnelles, ses aptitudes et ses motivations ;
- **-** de définir son projet professionnel et, le cas échéant,

un projet de formation ;

**-** d'utiliser ses atouts comme un instrument de négociation pour un emploi, une formation ou une évolution de carrière.

De plus, le bilan permet également de développer des compétences à s'orienter telles que :

**-** Analyser vos intérêts, motivations et attentes dans le monde du travail et

les transposer en projets professionnels ;

- **-** Vous renseigner sur les métiers/fonctions, secteurs et le marché de l'emploi ;
- **-** Identifier vos compétences, atouts, qualités et les valoriser ;
- **-** Identifier des postes/fonctions où vos compétences sont transférables ;
- **-** Définir des critères de choix et priorités pour votre objectif professionnel ;
- **-** Identifier les personnes ressources et soutenantes pour vos projets ;
- **-** Prendre contact avec des professionnels et vous mobiliser dans une démarche réseau ;
- **-** Définir des plans d'actions et stratégies pour la mise en œuvre de vos projets.

**DURÉE 24 heures LIEU 5 place des Frères Voisin 69008 Lyon COÛT Sur devis DÉLAI D'ACCÈS Démarrage sous 2 mois (à compter de la commande) MODALITÉS PÉDAGOGIQUES En présentiel à la FIDEV ou en inter ou en intra-établissement CONTACTS**

**DATES**

mW

**A définir à l'inscription**

**Tél : 04.72.73.22.10** fidev@fidev.asso.fr **FIDEV**

#### **PUBLIC**

Toute personne active, notamment :

- **-** les salariés du secteur privé,
- **-** les demandeurs d'emploi : la demande doit être faite auprès de Pôle emploi, de l'APEC ou de Cap emploi, les salariés du secteur public (fonctionnaires, agents non titulaires, etc.).

Le financement de cette formation peut également être assuré via le compte personnel de formation.

#### **INTERVENANTS**

Ergonome spécialisé en déficience visuelle et formé au bilan de compétence.

#### **MÉTHODES PÉDAGOGIQUES**

8 séances d'entretien, complétées par du travail personnel entre les rendez-vous Mises en situation.

#### **CONTENU**

Le bilan comprend trois phases :

- **Une phase préliminaire** a pour objet de permettre une analyse du contexte, des objectifs du bilan, et de repérer des spécificités propres à la déficience visuelle

- **Une phase d'investigation** permettant au bénéficiaire une préparation au changement, une identification des compétences, aptitudes, personnalité, valeurs et sens au travail.

- **Une phase de conclusion** permettant au bénéficiaire l'élaboration du ou des projet(s) professionnel(s), du plan d'action, rédaction du document de synthèse.

#### **MODALITÉS D'ÉVALUATION**

A la fin du bilan de compétences nous soumettons un questionnaire d'évaluation qui nous permet d'évaluer la qualité de la prestation et d'identifier si la formation a répondu aux besoins et attentes exprimés (en fin de bilan et à 6 mois)

## <span id="page-7-0"></span>**FORMATION INFORMATIQUE AVEC DES MOYENS TECHNIQUES DE COMPENSATION : BASSE VISION**

Module 1 : Environnement Informatique

Cette formation vous permettra de maitriser les concepts et fonctions de base d'un poste informatique.

#### **PRÉREQUIS**

Connaitre le vocabulaire informatique et savoir ce qu'est un ordinateur Connaitre son aide technique de compensation et les fonctions de base de base de Windows

#### **OBJECTIFS**

Maitriser les concepts et fonctions de base d'un poste informatique

#### **PUBLIC**

Tout public répondant aux pré requis précités.

#### **INTERVENANTS**

Formateur informatique.

#### **MÉTHODES PÉDAGOGIQUES**

Cours théoriques, Mise en situation pratique.

#### **CONTENU**

Compétence 1 : Utiliser le vocabulaire spécifique et maîtriser les éléments matériels de base

- **-** Ordinateur et composants
- **-** Mémoire et stockage d'informations
- **-** Périphériques

Compétence 2 : Maîtriser une ou plusieurs aides techniques

Compétence 3 : maîtriser les fonctions de base de windows

#### **MODALITÉS D'ÉVALUATION**

Exercices pratiques pendant la formation.

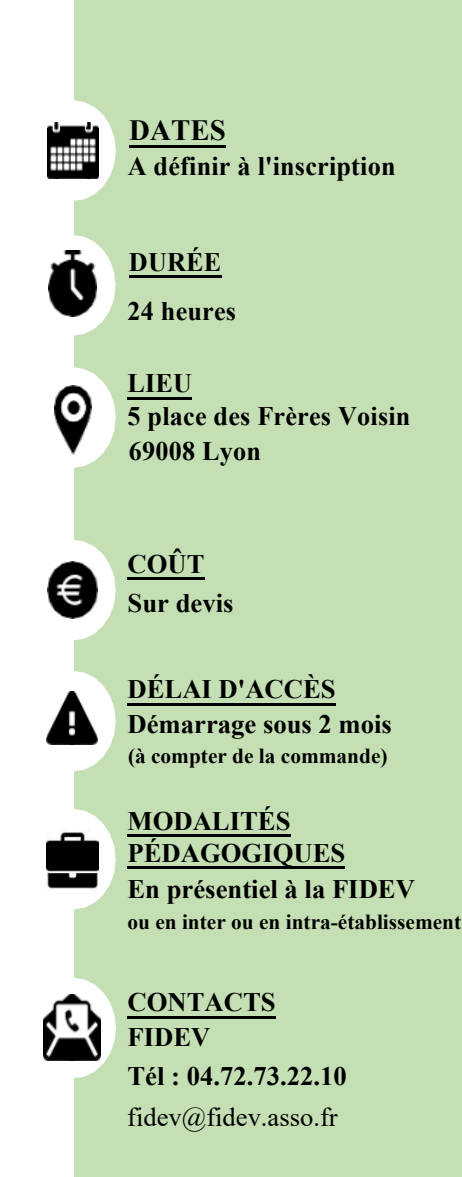

# <span id="page-8-0"></span>**FORMATION INFORMATIQUE AVEC DES MOYENS TECHNIQUES DE COMPENSATION : BASSE VISION**

## Module 2 : Traitement et Production

Cette formation vous permettra de réaliser un document numérique avec une aide technique.

#### **PRÉREQUIS**

Connaitre le vocabulaire informatique et savoir ce qu'est un ordinateur Savoir ce qu'est une base de données Connaitre son matériel spécifique de compensation et ses dimensions Maitriser les fonctions avancées du logiciel de traitement de texte

#### **OBJECTIFS**

Maitriser la création de documents numérique avec son outil de compensation technique

#### **PUBLIC**

Tout public répondant aux pré requis précités.

#### **INTERVENANTS**

Formateur informatique.

#### **MÉTHODES PÉDAGOGIQUES**

Cours théoriques et pratique, Mise en situation pratique.

#### **CONTENU**

- Compétence 1 : Paramétrer et ajuster l'affichage
- Compétence 2 : Effectuer des opérations de base sur un document
- Compétence 3 : Formater un document
- Compétence 4 : Insérer un objet dans le document
- Compétence 5 : Maîtriser le publipostage et étiquettes
- Compétence 6 : Maîtriser les fonctions avancées d'automatisation

#### **MODALITÉS D'ÉVALUATION**

Exercices pratiques pendant la formation.

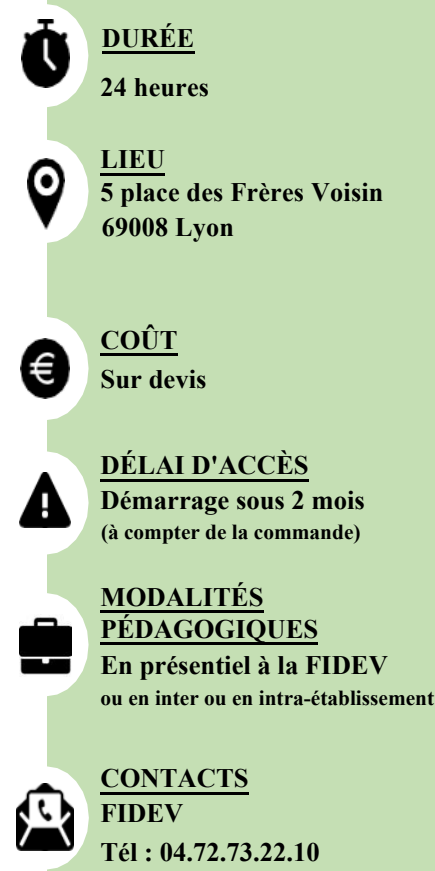

**DATES**

**ANGER** 

**A définir à l'inscription**

fidev@fidev.asso.fr

# <span id="page-9-0"></span>**FORMATION INFORMATIQUE AVEC DES MOYENS TECHNIQUES DE COMPENSATION : BASSE VISION**

## Module 3 : Tableurs et Calculs

Cette formation vous permettra de maitriser les fonctions de base de l'application Tableur.

#### **PRÉREQUIS**

Connaitre le vocabulaire informatique et savoir ce qu'est un ordinateur Connaitre son matériel spécifique de compensation Savoir ce qu'est un tableau

#### **OBJECTIFS**

Maitriser les fonctions de base de l'application Tableur

#### **PUBLIC**

Tout public répondant aux pré requis précités.

#### **INTERVENANTS**

Formateur informatique.

#### **MÉTHODES PÉDAGOGIQUES**

Cours théoriques,Mise en situation pratique.

#### **CONTENU**

- Compétence 1 : Maîtriser l'environnement de l'application tableur Compétence 2 : Effectuer des opérations sur les cellules Compétence 3 : Mettre en forme les cellules et leur contenu Compétence 4 : Effectuer des calculs
- Compétence 5 : Maîtriser les fonctions graphiques

#### **MODALITÉS D'ÉVALUATION**

Exercices pratiques pendant la formation.

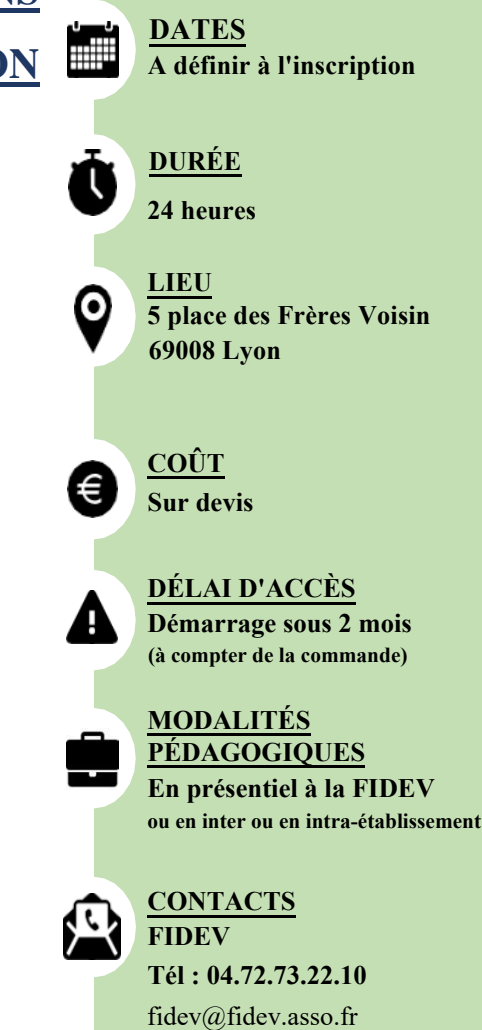

# <span id="page-10-0"></span>**FORMATION INFORMATIQUE AVEC DES MOYENS TECHNIQUES DE COMPENSATION :BASSE VISION**

## Module 4 : Information et Communication

Cette formation vous permettra de savoir utiliser Internet et le Web avec une aide technique.

#### **PRÉREQUIS**

Connaitre le vocabulaire informatique et savoir ce qu'est un ordinateur Connaitre son aide technique Maitriser la gestion de fichiers et de dossiers

#### **OBJECTIFS**

Maitriser les concepts et fonctions de base d'un poste informatique

#### **PUBLIC**

Tout public répondant aux pré requis précités.

#### **INTERVENANTS**

Formateur informatique.

#### **MÉTHODES PÉDAGOGIQUES**

Cours théoriques,Mise en situation pratique.

#### **CONTENU**

Compétence 1 : Utiliser le vocabulaire spécifique et maîtriser les éléments matériels de base Ordinateur et composants Mémoire et stockage d'informations Périphériques Compétence 2 : Maîtriser une ou plusieurs aides techniques Compétence 3 : maîtriser les fonctions de base de windows

#### **MODALITÉS D'ÉVALUATION**

Exercices pratiques pendant la formation.

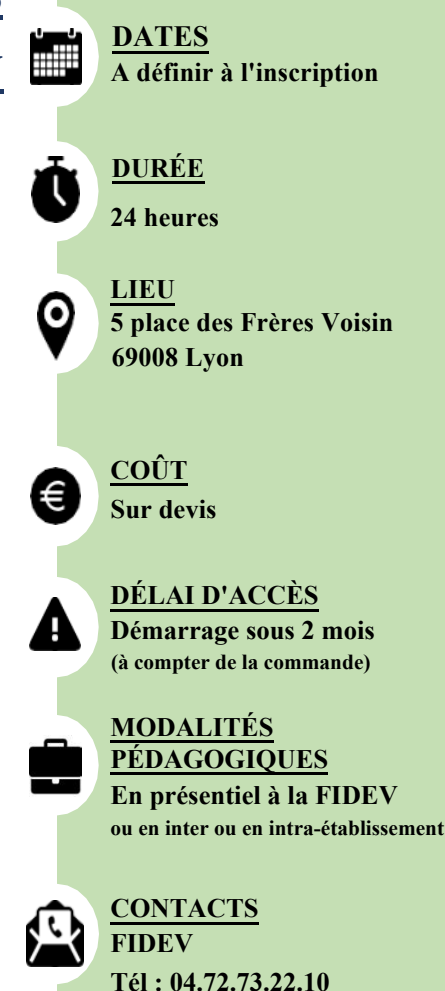

fidev@fidev.asso.fr

## <span id="page-11-0"></span>**FORMATION INFORMATIQUE AVEC DES MOYENS TECHNIQUES DE COMPENSATION : VOCAL- BRAILLE**

Module 1 : Environnement Informatique

Cette formation vous permettra de maitriser les concepts et fonctions de base d'un poste informatique.

### **PRÉREQUIS**

Maîtriser l'aide technique vocale et clavier Avoir une représentation mentale et spatiale de l'écran Savoir gérer une boite de dialogue

#### **OBJECTIFS**

Maitriser les concepts et fonctions de base d'un poste informatique

#### **PUBLIC**

Tout public répondant aux pré requis précités.

#### **INTERVENANTS**

Formateur informatique et braille

#### **MÉTHODES PÉDAGOGIQUES**

Cours théoriques, Mise en situation pratique.

#### **CONTENU**

Compétence 1 : Utiliser le vocabulaire spécifique et maîtriser les éléments matériels de base de

l'aide technique

- Compétence 2 : Maîtriser les concepts de base de Windows et de l'éditeur d'écran
- Compétence 3 : Gérer des documents informatiques (Fichiers, dossiers..)
- Compétence 4 : Gérer les applications d'aide de Windows

Compétence 5 : Configurer Windows

#### **MODALITÉS D'ÉVALUATION**

Exercices pratiques pendant la formation.

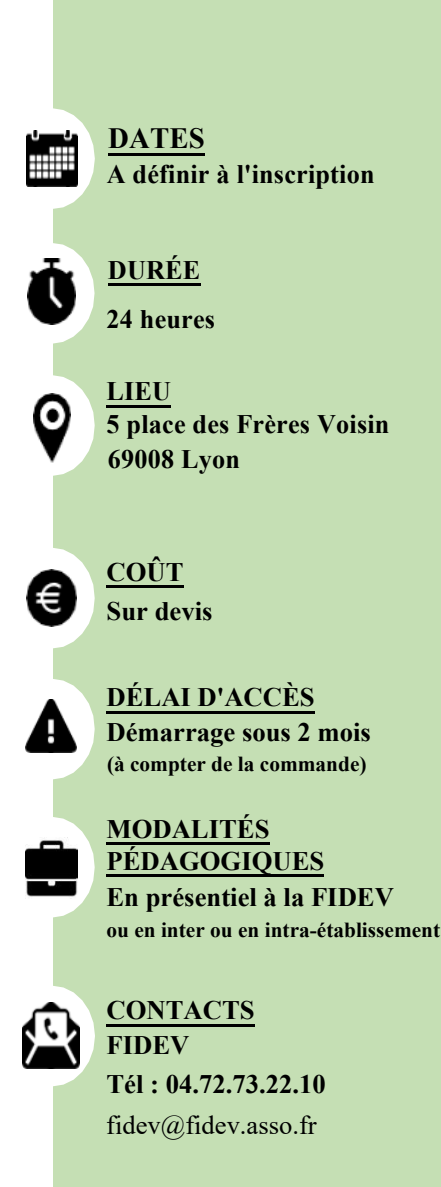

<span id="page-12-0"></span>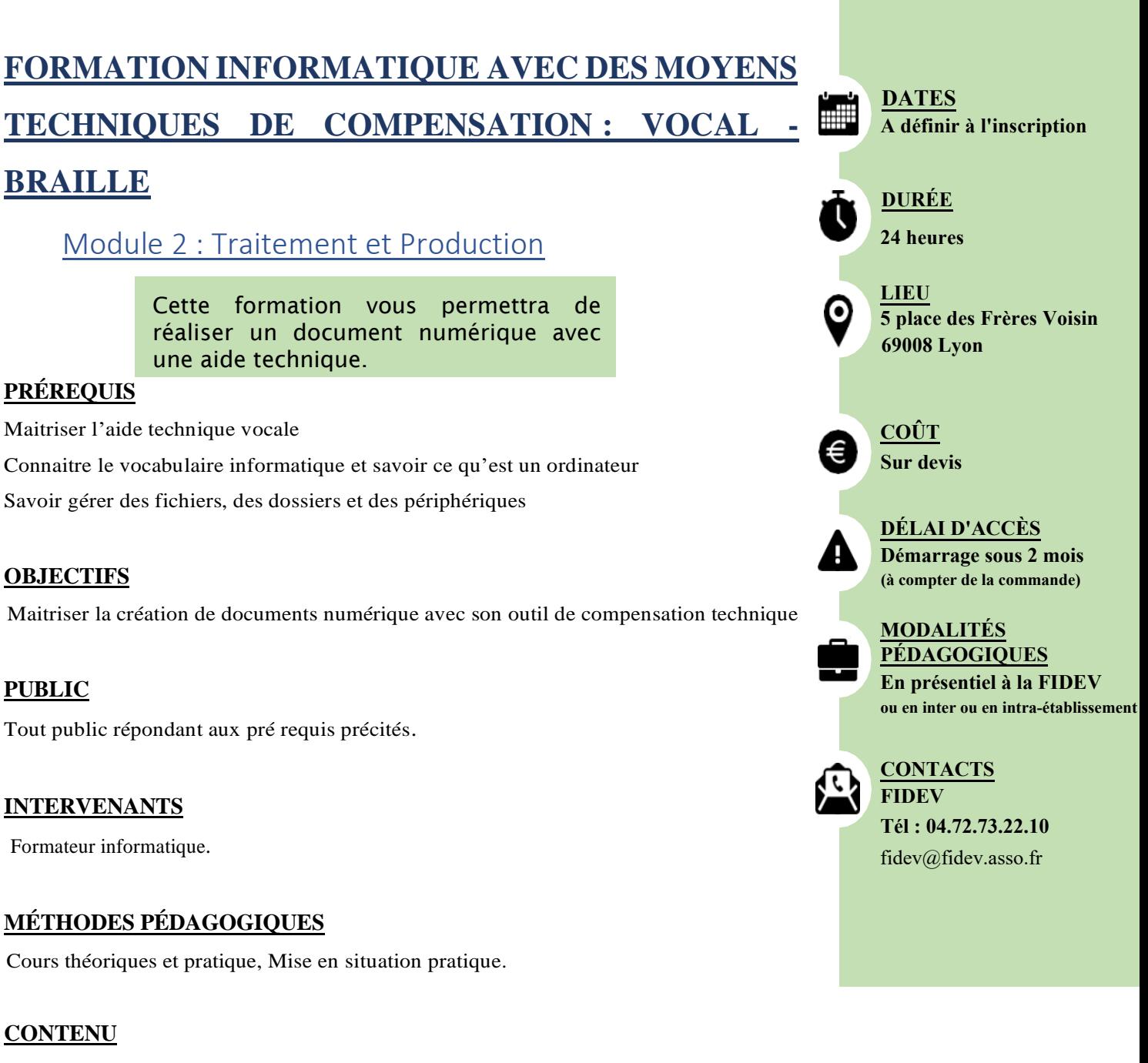

- Compétence 1 : Paramétrer et ajuster l'affichage
- Compétence 2 : Effectuer des opérations de base sur un document
- Compétence 3 : Formater un document
- Compétence 4 : Insérer un objet dans le document
- Compétence 5 : Structurer un document en mode plan
- Compétence 6 : Maîtriser les fonctions de base d'un formulaire
- Compétence 7 : Assurer le suivi des modifications en mode révision
- Compétence 8 : Maîtriser le publipostage et étiquettes

### **MODALITÉS D'ÉVALUATION**

Exercices pratiques pendant la formation.

# <span id="page-13-0"></span>**FORMATION INFORMATIQUE AVEC DES MOYENS**

## **TECHNIQUES DE COMPENSATION : VOCAL -**

# **BRAILLE**

Module 3 : Tableurs et Calculs

Cette formation vous permettra de maitriser les fonctions de base de l'application Tableur.

#### **PRÉREQUIS**

Connaitre le vocabulaire informatique et savoir ce qu'est un ordinateur Maitriser l'aide technique vocale Savoir gérer des fichiers, des dossiers et des périphériques Connaitre les opérations mathématiques élémentaires Savoir ce qu'est un tableau de données

#### **OBJECTIFS**

Maitriser les fonctions de base de l'application Tableur

#### **PUBLIC**

Tout public répondant aux pré requis précités.

#### **INTERVENANTS**

Formateur informatique.

#### **MÉTHODES PÉDAGOGIQUES**

Cours théoriques, Mise en situation pratique

#### **CONTENU**

- Compétence 1 : Maîtriser l'environnement de l'application tableur
- Compétence 2 : Effectuer des opérations sur les cellules
- Compétence 3 : Effectuer des opérations sur les feuilles de calcul
- Compétence 4 : Effectuer des calculs
- Compétence 5 : Mettre en forme les cellules et leur contenu
- Compétence 6 : Maîtriser les fonctions graphiques

#### **MODALITÉS D'ÉVALUATION**

Exercices pratiques pendant la formation.

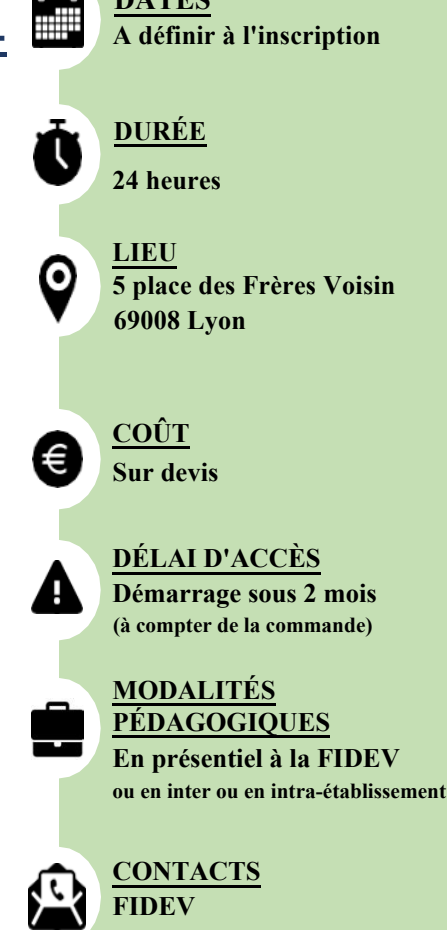

**DATES**

**Tél : 04.72.73.22.10** fidev@fidev.asso.fr

# <span id="page-14-0"></span>**FORMATION INFORMATIQUE AVEC DES MOYENS TECHNIQUES DE COMPENSATION : VOCAL - BRAILLE**

Module 4 : Information et Communication

Cette formation vous permettra de savoir utiliser Internet et le Web avec une aide technique.

#### **PRÉREQUIS**

Connaitre le vocabulaire informatique et savoir ce qu'est un ordinateur Maitriser l'aide technique vocale Savoir gérer des fichiers, des dossiers et des périphériques

#### **OBJECTIFS**

utiliser Internet et le Web avec une aide technique

#### **PUBLIC**

Tout public répondant aux pré requis précités.

#### **INTERVENANTS**

Formateur informatique.

#### **MÉTHODES PÉDAGOGIQUES**

Cours théoriques, Mise en situation pratique.

#### **CONTENU**

Compétence 1 : Connaître les concepts de base d'internet et du web Compétence 2 : Maîtriser les fonctions et paramètres principaux du navigateur

Compétence 3 : Utiliser le web et ses informations Compétence 4 : Maîtriser les fonctions et paramètres de la messagerie électronique

#### **MODALITÉS D'ÉVALUATION**

Exercices pratiques pendant la formation.

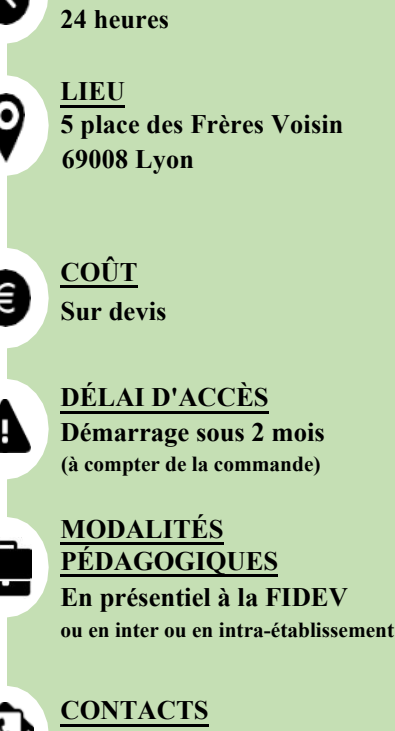

**DATES**

**AND** 

**DURÉE**

**A définir à l'inscription**

**Tél : 04.72.73.22.10** fidev@fidev.asso.fr **FIDEV**

# <span id="page-15-0"></span>**FORMATION INFORMATIQUE AVEC DES MOYENS TECHNIQUES DE COMPENSATION : VOCAL -**

### Module 5 : Lecture de documents

Cette formation vous permettra de maitriser les logiciels de reconnaissance optique de caractères (OCR) et scanner.

#### **PRÉREQUIS**

**BRAILLE**

Connaitre le vocabulaire informatique et savoir ce qu'est un ordinateur Maitriser l'aide technique vocale Savoir gérer des fichiers, des dossiers et des périphériques

#### **OBJECTIFS**

Maitriser les logiciels de reconnaissance optique de caractères (OCR) et scanner

#### **PUBLIC**

Tout public répondant aux pré requis précités.

### **INTERVENANTS**

Formateur informatique et Braille.

#### **MÉTHODES PÉDAGOGIQUES**

Cours théoriques, Mise en situation pratique.

#### **CONTENU**

Compétence 1 : Paramétrer l'affichage Compétence 2 : Convertir un document ou fichier image avec la revue d'écran

Compétence 3 : Réaliser un paramétrage avancé d'omnipage

#### **MODALITÉS D'ÉVALUATION**

Exercices pratiques pendant la formation.

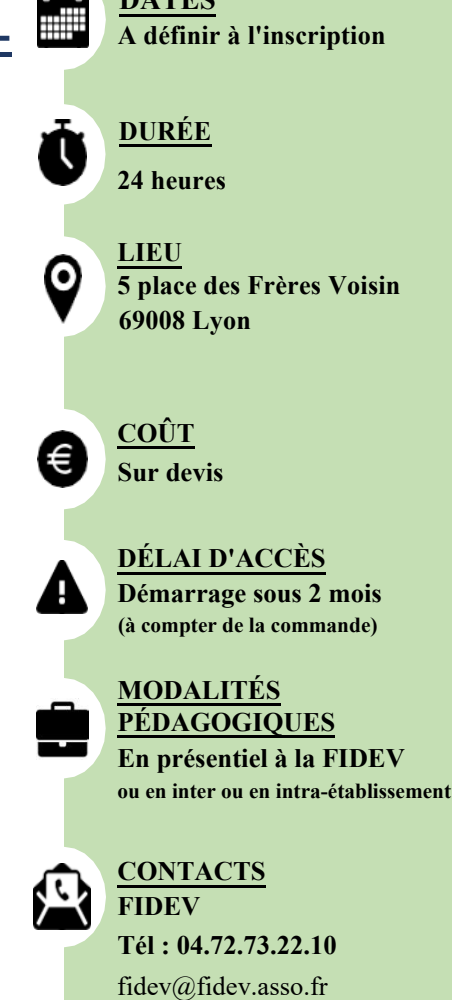

**DATES**

# <span id="page-16-0"></span>**FORMATION INFORMATIQUE AVEC DES MOYENS TECHNIQUES DE COMPENSATION : VOCAL -**

# **BRAILLE**

Module 6 : Bloc-note Braille Niveau 1

Cette formation vous permettra d'acquérir les bases essentielles du blocnote Braille.

#### **PRÉREQUIS**

Connaitre le vocabulaire informatique et savoir ce qu'est un ordinateur Maitriser la lecture et l'écriture Braille Maitriser la clavier Perkins Savoir gérer des fichiers, des dossiers et des périphériques

#### **OBJECTIFS**

Acquérir les bases essentielles du bloc-note Braille

#### **PUBLIC**

Tout public répondant aux pré requis précités.

#### **INTERVENANTS**

Formateur informatique et Braille.

#### **MÉTHODES PÉDAGOGIQUES**

Cours théoriques, Mise en situation pratique.

#### **CONTENU**

Compétence 1 : Maîtriser les fonctions et paramètres du bloc-notes braille : Compétence 2 : Convertir un document ou fichier image avec la revue d'écran

Compétence 3 : Réaliser un paramétrage avancé d'Omnipage

#### **MODALITÉS D'ÉVALUATION**

Exercices pratiques pendant la formation.

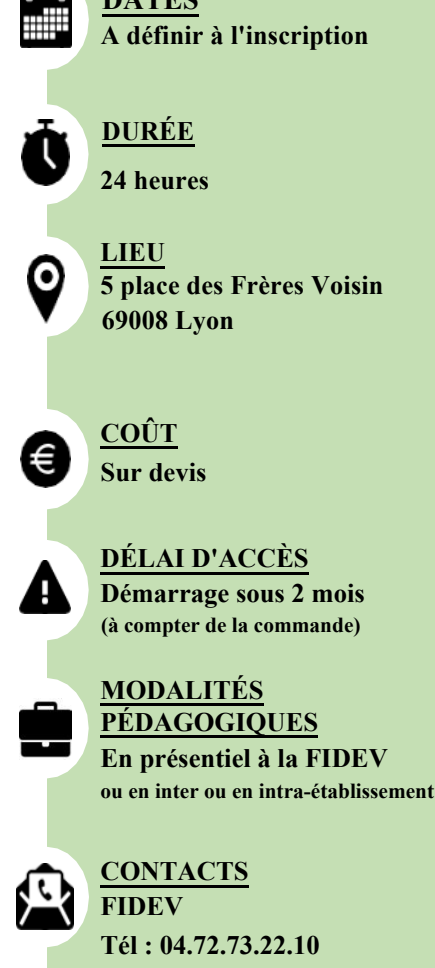

**DATES**

fidev@fidev.asso.fr

# <span id="page-17-0"></span>**FORMATION INFORMATIQUE AVEC DES MOYENS TECHNIQUES DE COMPENSATION : VOCAL - BRAILLE**

Module 7 : Bloc-note Braille Niveau 2

Cette formation vous permettra d'acquérir de vous perfectionner à l'utilisation du bloc-note Braille.

#### **PRÉREQUIS**

Connaitre le vocabulaire informatique et savoir ce qu'est un ordinateur Maitriser la lecture et l'écriture Braille et le clavier Perkins Savoir gérer des fichiers, des dossiers et des périphériques Connaitre les opérations mathématiques élémentaires

#### **OBJECTIFS**

Se perfectionner à l'utilisation du bloc-note Braille

#### **PUBLIC**

Tout public répondant aux pré requis précités.

#### **INTERVENANTS**

Formateur informatique et Braille.

#### **MÉTHODES PÉDAGOGIQUES**

Cours théoriques, Mise en situation pratique.

#### **CONTENU**

- Compétence 1 : Maîtriser les fonctions et paramètres de l'agenda
- Compétence 2 : Effectuer des calculs
- Compétence 3 : Gérer un carnet d'adresses
- Compétence 4 : Maîtriser les fonctions et paramètres de la messagerie électronique
- Compétence 5 : Maîtriser les fonctions principales du navigateur
- Compétence 6 : Maîtriser les fonctions du lecteur audio
- Compétence 7 : Effectuer le paramétrage et les mises a jour du bloc-notes

#### **MODALITÉS D'ÉVALUATION**

Exercices pratiques pendant la formation.

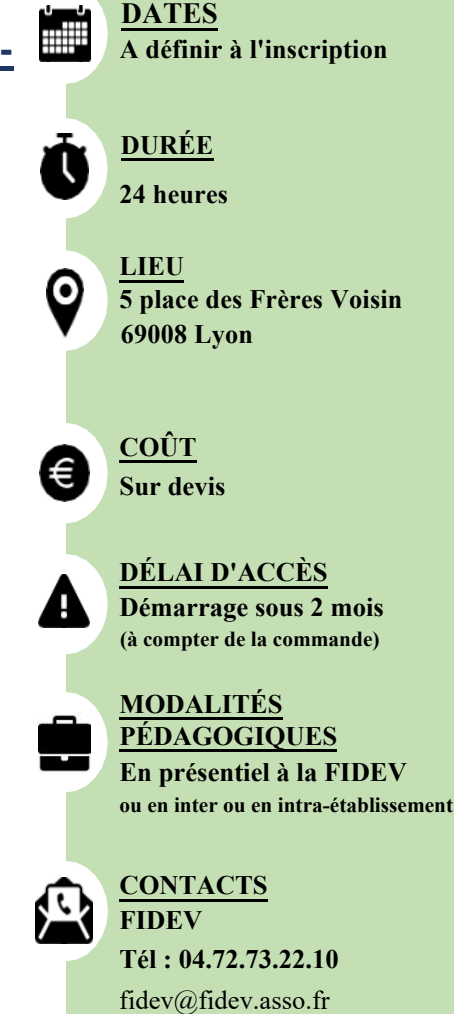

<span id="page-18-0"></span>Cette formation vous permettra de valider ses compétences de base en Technologies de l'Information et de la Communication (TIC)..

#### **PRÉREQUIS**

Maitriser son outil technique de compensation visuel (ex : zoomtext).ou vocal (ex : logiciel NVDA)

#### **OBJECTIFS**

Le PCIE est un dispositif modulaire et progressif permettant à chacun de valider ses compétences de base en Technologies de l'Information et de la Communication (TIC). Mis en place par la fondation irlandaise ECDL, le PCIE est géré en France par Euro-Aptitude qui certifie les centres de formation. Il est composé d'un ensemble de modules de tests aboutissant à une certification dans les domaines fondamentaux d'utilisation quotidienne du poste de travail informatique.

La FIDEV est le premier centre de tests agréé PCIE pour le public déficient visuel.

#### **PUBLIC**

Tout public répondant aux pré requis précités.

#### **INTERVENANTS**

Formateur informatique.

#### **MÉTHODES PÉDAGOGIQUES**

Cours théoriques, Exercices pratiques

#### **CONTENU**

Module 1 : Gestion des documents (cf contenu détaillé pages suivantes)

Module 2 : Traitement de texte (cf contenu détaillé pages suivantes)

Module 3 : Tableurs (cf contenu détaillé pages suivantes)

Module 4 : Services d'information et Outils de communication (cf contenu détaillé

pages suivantes)

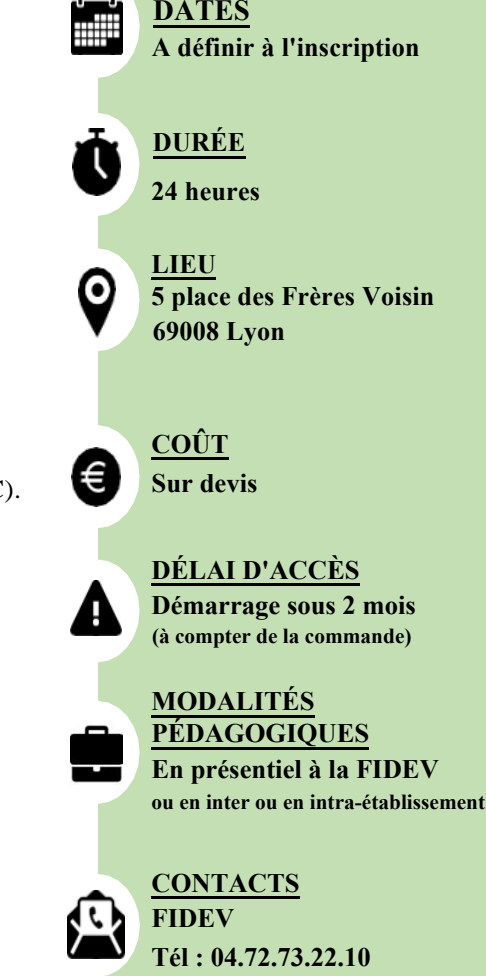

fidev@fidev.asso.fr

#### **Organisation de la formation :**

Le candidat reçoit une **Carte d'Aptitudes** PCIE valable 3 ans. Celle-ci enregistre la réussite aux différents tests passés. Le candidat peut repasser des modules **plusieurs fois** sans aucune notion d'échec car le PCIE est un objectif à atteindre et non pas un examensanction. La formation se déroule par groupe de 4 candidats avec un formateur.

#### **Temps de formation :**

16 journées (soit 96h), dont 12 jours en présentiel et 4 jours à distance.

#### **Modalités d'évaluation et de Validation :**

Chaque module se termine par un examen de validation d'une durée de 1h30. La validation est acquise pour un minimum de 75% de bonnes réponses.

### <span id="page-20-0"></span>Module 1 : Gestion des documents

Cette formation vous permettra de d'acquérir des connaissances et compétences de base dans les fonctions principales de l'ordinateur et du système d'exploitation.

#### **PRÉREQUIS**

Maitriser son outil technique de compensation visuel (ex : zoomtext).ou vocal (ex : logiciel NVDA)

#### **OBJECTIFS**

Acquérir des connaissances et compétences de base dans les fonctions principales

de l'ordinateur et du système d'exploitation.

**PUBLIC :** Tout public répondant aux pré requis précités.

**INTERVENANTS :** Formateur informatique.

#### **MÉTHODES PÉDAGOGIQUES**

Cours théoriques, Exercices pratiques

#### **CONTENU**

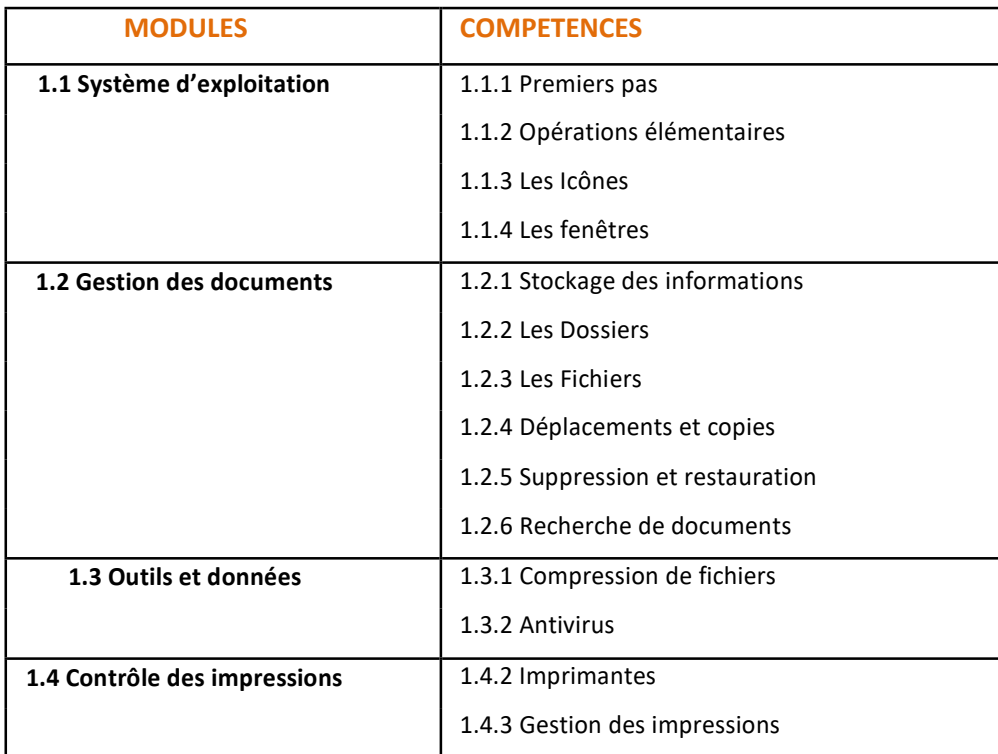

# **Tél : 04.72.73.22.10** fidev@fidev.asso.fr **DURÉE 24 heures LIEU 5 place des Frères Voisin 69008 Lyon COÛT Sur devis DÉLAI D'ACCÈS Démarrage sous 2 mois (à compter de la commande) MODALITÉS PÉDAGOGIQUES En présentiel à la FIDEV ou en inter ou en intra-établissement CONTACTS FIDEV**

**DATES**

**A définir à l'inscription**

#### **MODALITÉS D'ÉVALUATION**

<span id="page-21-0"></span>Module 2 : Traitement de texte

Cette formation vous permettra d'être en capacité d'élaborer un document texte numérique

#### **PRÉREQUIS**

Maitriser son outil technique de compensation visuel (ex : zoomtext).ou vocal (ex : logiciel

#### NVDA)

#### **OBJECTIFS**

Acquérir les connaissances nécessaires pour la réalisation d'un document numérique texte.

**PUBLIC :** Tout public répondant aux pré requis précités.

**INTERVENANTS :** Formateur informatique.

#### **MÉTHODES PÉDAGOGIQUES**

Cours théoriques, Exercices pratiques

#### **CONTENU**

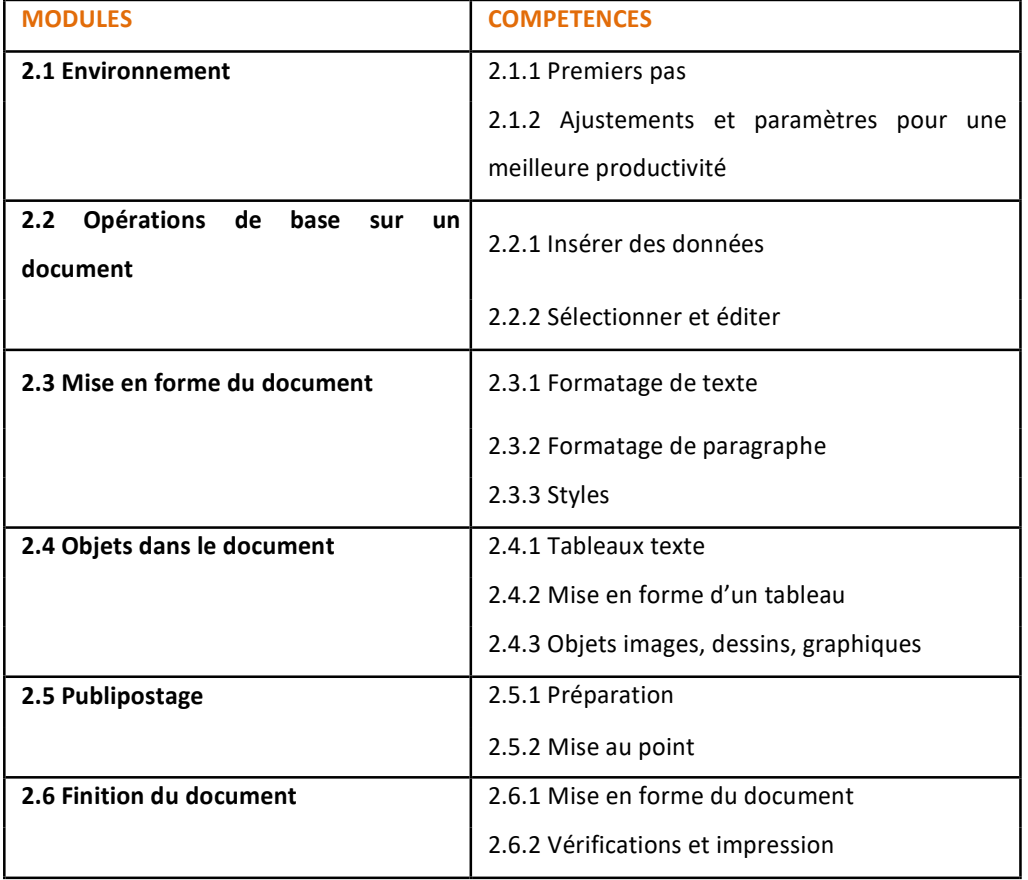

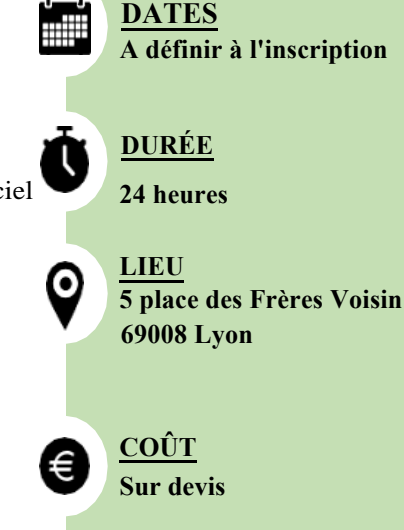

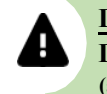

**DÉLAI D'ACCÈS Démarrage sous 2 mois (à compter de la commande)**

# **MODALITÉS**

**PÉDAGOGIQUES En présentiel à la FIDEV ou en inter ou en intra-établissement**

**Tél : 04.72.73.22.10** fidev@fidev.asso.fr **CONTACTS FIDEV**

#### **MODALITÉS D'ÉVALUATION**

<span id="page-22-0"></span>Module 3 : Tableurs et calculs

Cette formation vous permettra de Maîtriser des opérations courantes de la création de tableaux, l'utilisation des formules, la mise en forme, et la création de graphiques.

#### **PRÉREQUIS**

Maitriser son outil technique de compensation visuel (ex : zoomtext).ou vocal (ex : logiciel NVDA)

#### **OBJECTIFS**

Maîtriser des opérations courantes sur tableur numérique..

**PUBLIC :** Tout public répondant aux pré requis précités.

**INTERVENANTS**: Formateur informatique.

**MÉTHODES PÉDAGOGIQUES**

Cours théoriques, Exercices pratiques

#### **CONTENU**

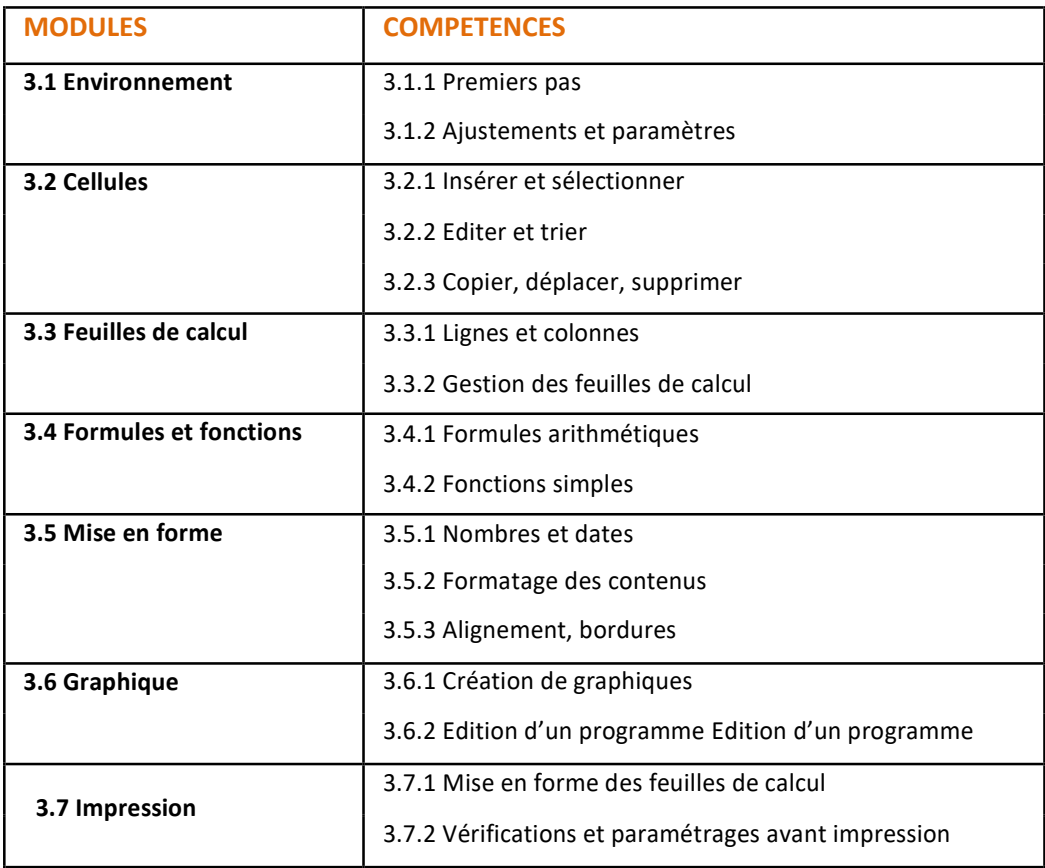

# **A définir à l'inscription DURÉE 24 heures**

**DATES**

**LIEU 5 place des Frères Voisin 69008 Lyon**

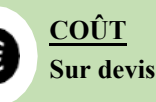

Q

**DÉLAI D'ACCÈS Démarrage sous 2 mois (à compter de la commande)**

#### **MODALITÉS PÉDAGOGIQUES**

**En présentiel à la FIDEV ou en inter ou en intra-établissement**

**CONTACTS FIDEV**

**Tél : 04.72.73.22.10** fidev@fidev.asso.fr

#### **MODALITÉS D'ÉVALUATION**

無罪

Ō

€

### <span id="page-23-0"></span>Module 4 : Information et Outils de communication

Cette formation vous permettra d'acquérir des connaissances et compétences de base dans les domaines de l'Information (Internet et le Web) et la Communication (courrier électronique)

#### **PRÉREQUIS**

Maitriser son outil technique de compensation visuel (ex : zoomtext).ou vocal (ex : logiciel  $\bullet$ NVDA)

# **OBJECTIFS**

Acquérir des connaissances et compétences de base dans les domaines de

l'information (Internet et le Web) et la communication (courrier électronique)

**PUBLIC** : Tout public répondant aux pré requis précités.

**INTERVENANTS** : Formateur informatique.

**MÉTHODES PÉDAGOGIQUES**:Cours théoriques, Exercices pratiques

#### **CONTENU**

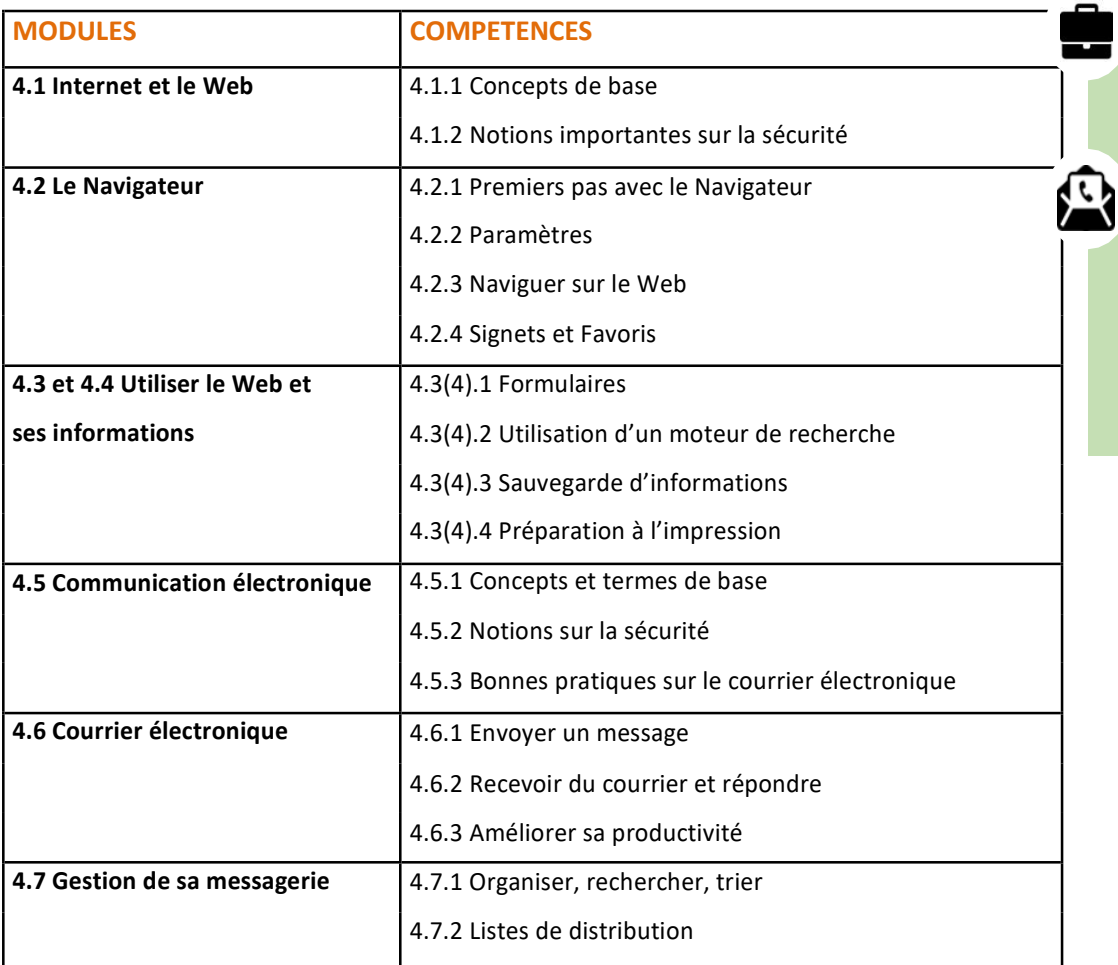

#### **MODALITÉS D'ÉVALUATION**

## <span id="page-24-0"></span>**Formation Sensibilisation et accompagnement des Personnes déficientes visuelles**

Sensibilisation 1 : Approche de la déficience visuelle

Cette formation vous permettra de

- Connaitre les déficiences visuelles et leurs conséquences.

Savoir comment les personnes déficientes visuelles peuvent améliorer leur autonomie dans leur vie quotidienne.

#### **PRÉREQUIS**

Aucun prérequis

### **OBJECTIFS**

Découvrir la déficience visuelle et avoir une approche sur des moyens de Compensation.

**PUBLIC** : Tout public désirant découvrir la déficience visuelle.

**INTERVENANTS** : Ergothérapeute, Instructeur de locomotion, orthoptiste Formateur braille, ergonome, psychologue….

Le choix de ou des l'intervenant(s) sera fonction du besoin identifié en amont et du public concerné.

### **MÉTHODES PÉDAGOGIQUES**

Cours théoriques, Mise en situation via des outils de simulation ou des vidéos

### **CONTENU**

Définition du handicap et de la déficience visuelle Présentation des déficiences visuelles et des conséquences pour la personne Mises en situation via des lunettes de simulation Présentation des prises en charges rééducatives et des solutions de compensation Conseils pratiques

#### **Ce contenu pourra être adapté au besoin exprimé en amont et au public concerné.**

### **MODALITÉS D'ÉVALUATION**

Quizz durant la formation, Mises en situation

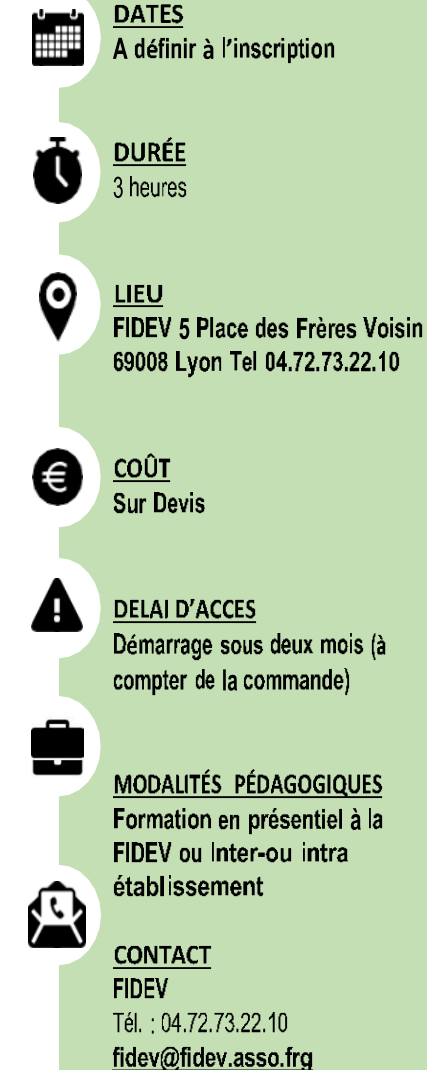

## <span id="page-25-0"></span>**Formation Sensibilisation et accompagnement des**

## **Personnes déficientes visuelles**

Sensibilisation 2 : Accompagnement de la personne déficiente visuelle dans sa vie quotidienne

Cette formation vous permettra aux professionnels de réaliser un accompagnement grâce à la connaissance de techniques adapatées.

#### **PRÉREQUIS**

Aucun prérequis

#### **OBJECTIFS**

Informer, donner des conseils pratiques et permettre aux professionnels de réaliser un accompagnement grâce à la connaissance de techniques adapatées.

**PUBLIC** : Tout professionnels de santé ou toutes personnes susceptibles de travailler auprès de la population déficiente visuelle.

**INTERVENANTS** : Ergothérapeute, Instructeur de locomotion, orthoptiste Formateur braille, ergonome, psychologue….

Le choix de ou des l'intervenant(s) sera fonction du besoin identifié en amont et du public concerné.

#### **MÉTHODES PÉDAGOGIQUES**

Cours théoriques, Mise en situation via des outils de simulation ou des vidéos

#### **CONTENU**

Présentation des déficiences visuelles et des conséquences pour la personne Accueil et guidage d'une personne déficiente visuelle Mises en situation L'autonomie dans la vie quotidienne avec des exemples de situation **Ce contenu pourra être adapté au besoin exprimé en amont et au public concerné.**

#### **MODALITÉS D'ÉVALUATION**

Quizz durant la formation, Mises en situation.

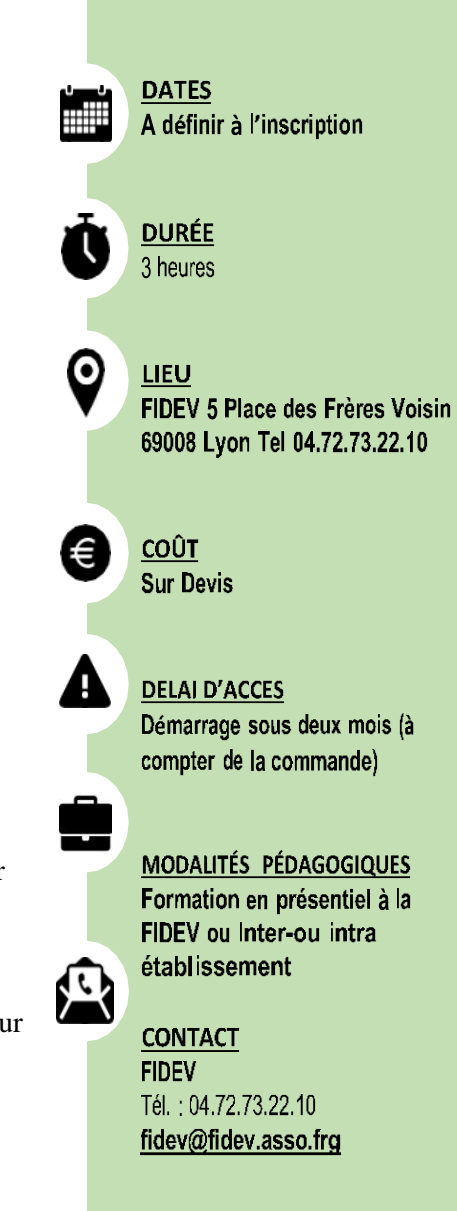

## <span id="page-26-0"></span>**Formation Sensibilisation et accompagnement des**

## **Personnes déficientes visuelles**

Sensibilisation 3 : Accès et Maintien en emploi du public déficient visuel.

Cette formation vous permettra aux professionnels de :

- Comprendre la déficience visuelle pour mieux accueillir et accompagner les personnes déficientes visuelles
- Favoriser l'intégration de ce public dans le monde du travail.

#### **PRÉREQUIS**

Aucun prérequis

#### **OBJECTIFS**

Avoir les connaissances essentielles pour accompagner, dans de bonnes conditions, une personne déficiente visuelle dans son activité professionnelle.

#### **PUBLIC**

Tout professionnels de l'insertion professionnelle, médecins du travail, employeurs….

**INTERVENANTS** : Ergothérapeute, Instructeur de locomotion, orthoptiste Formateur braille, ergonome, psychologue…. Le choix de ou des l'intervenant(s) sera fonction du besoin identifié en amont et du public concerné.

#### **MÉTHODES PÉDAGOGIQUES**

Cours théoriques, Mise en situation via des outils de simulation ou des vidéos

#### **CONTENU**

Présentation des déficiences visuelles et des conséquences pour la personne Présentation des freins à l'accès à l'emploi des personnes déficientes visuelles L'autonomie : atout indispensable à l'accès à l'emploi Méthodologie pour un aménagement de poste Présentation et démonstration des familles d'aides techniques de compensation Conseils et recommandations pour l'accueil et l'embauche d'une personne déficiente visuelle

### **Ce contenu pourra être adapté au besoin exprimé en amont et au public concerné. MODALITÉS D'ÉVALUATION**

Quizz durant la formation, Mises en situation.

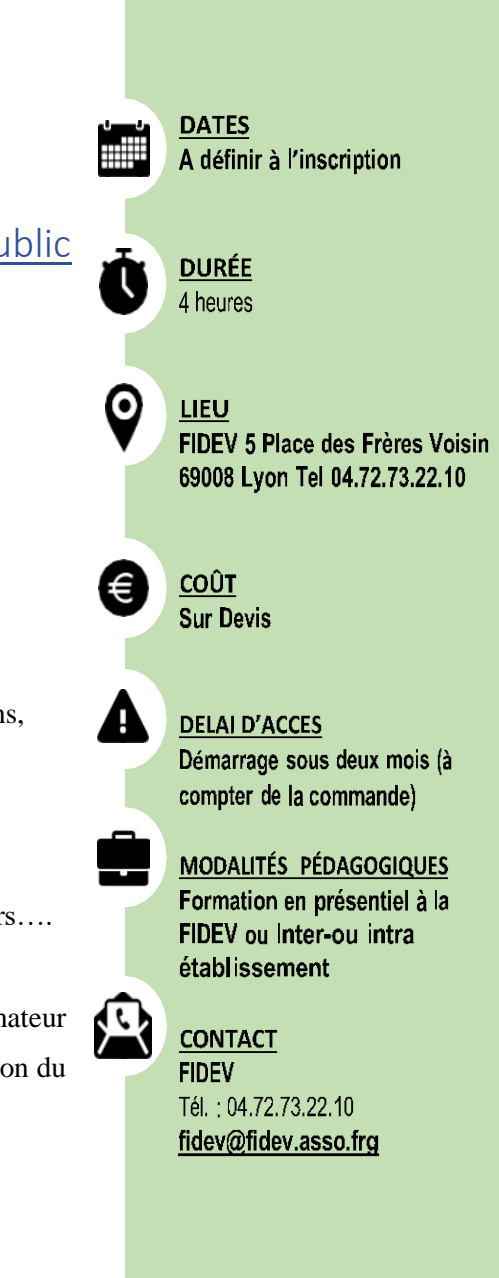

## <span id="page-27-0"></span>**Formation Sensibilisation et accompagnement des**

## **Personnes déficientes visuelles**

Sensibilisation 4 : Bonnes pratiques professionnelles auprès des résident déficient visuel en Ehpad.

Cette formation vous permettra aux professionnels d'acquérir des compétences pour améliorer la prise en charge des résidents déficients visuels.

#### **Aucun prérequis**

#### **OBJECTIFS**

- Acquérir des connaissances et compétences (apport théorique et pratique) pour améliorer la prise en charge des résidents déficients visuels
- Savoir identifier les déficiences visuelles les plus fréquentes chez la personne âgée et leurs conséquences fonctionnelles pour adapter sa pratique professionnelle

#### **PUBLIC**

Tout professionnels de santé ou toutes personnes susceptibles de travailler auprès de la population déficiente visuelle.

#### **INTERVENANTS**

- Binôme composé d'un(e) ergothérapeute et d'une psychologue spécialisée.

#### **MÉTHODES PÉDAGOGIQUES**

- Cours théoriques, Mise en situation via des outils de simulation (ex : lunettes de simulation de basse vision (vision floue, champ visuel modifié,…) ou des vidéos

#### **CONTENU**

- **-** Présentation des classifications et explication des critères utilisés pour définir une déficience visuelle.
- Présentation de cinq types de pathologies visuelles fréquemment rencontrées en gériatrie.
- Réflexion sur quatre niveaux de conséquences possibles.
- Repérer les signes et adapter sa pratique

- Travail collectif et individuel autour de trois mises en situations concrètes, en vue de s'approprier les contenus théoriques dispensés.

**Ce contenu pourra être adapté au besoin exprimé en amont et au public concerné.**

#### **MODALITÉS D'ÉVALUATION**

- Quizz durant la formation et Mises en situation

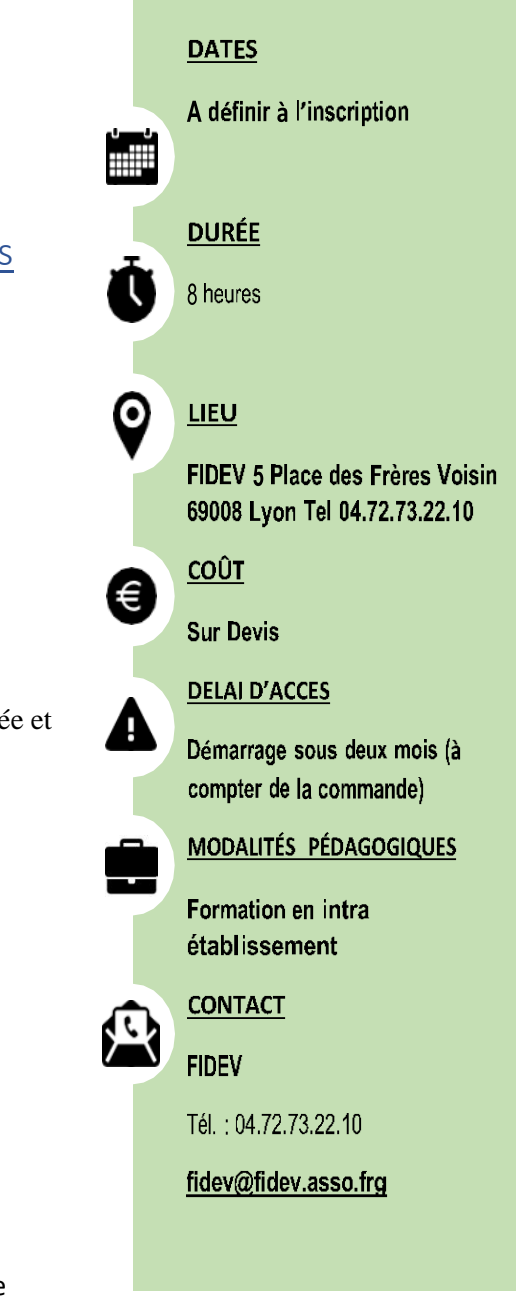